## **GUIA DE USO – COBRANZAS CON FACTORING**

1.- Generamos un documento de venta al cliente

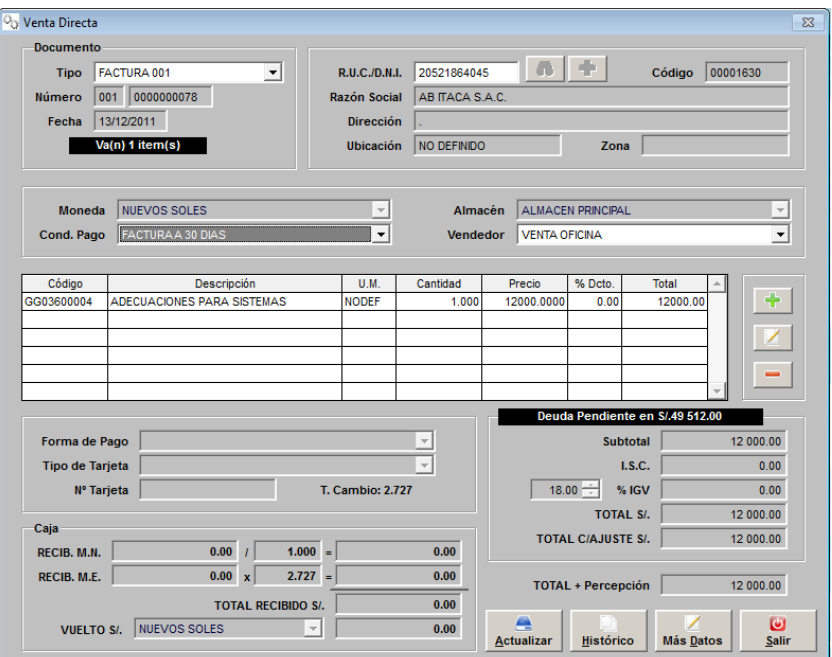

2.- Se decide llevar el documento del cliente al banco para el FACTORING, por lo tanto el banco le hace un depósito por ejemplo por un 90% del valor del documento. (S/. 12,000 a 90% S/. 10,800 ).

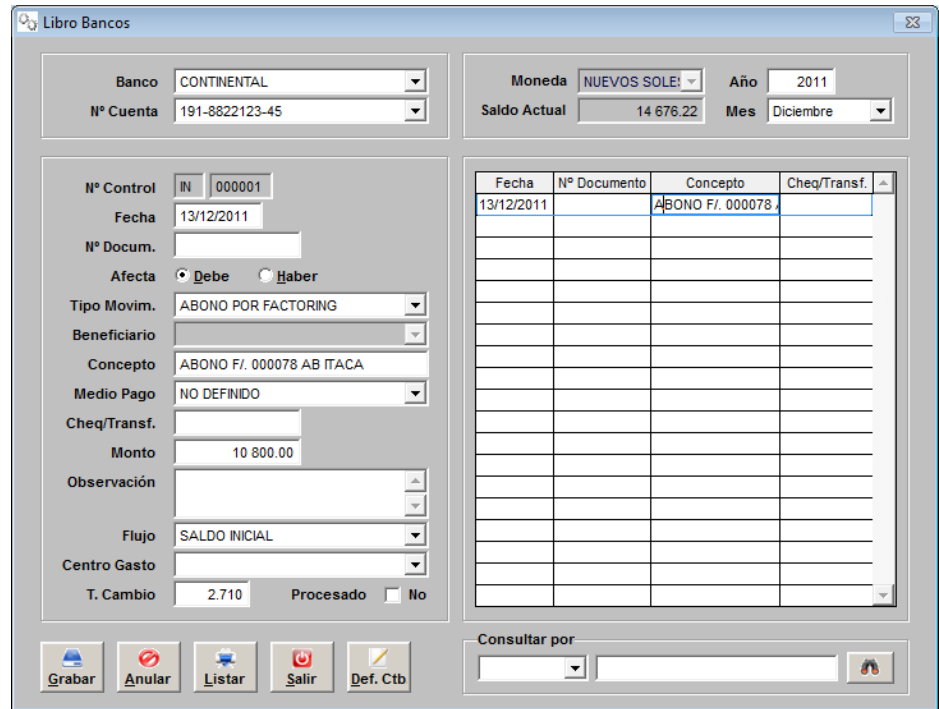

3.- Cuando el cliente realiza el pago al banco se debe registrar en el sistema esa cancelación, pero, hay que recordar que el banco está cobrando una comisión por lo tanto la cobranza la realizaremos en dos partes:

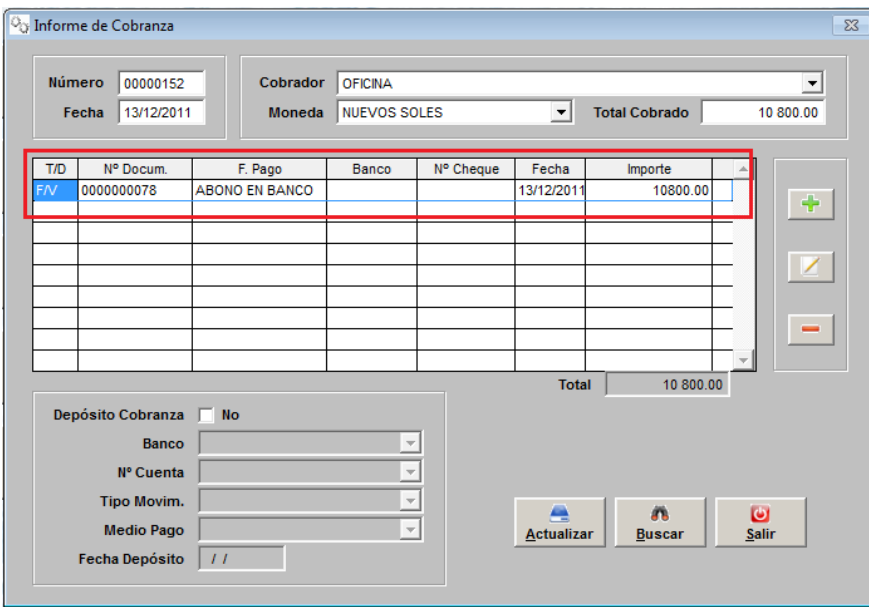

## 3.1.- Por la parte que me abonaron en mi cuenta

3.2.- Por la comisión que se cobró el banco

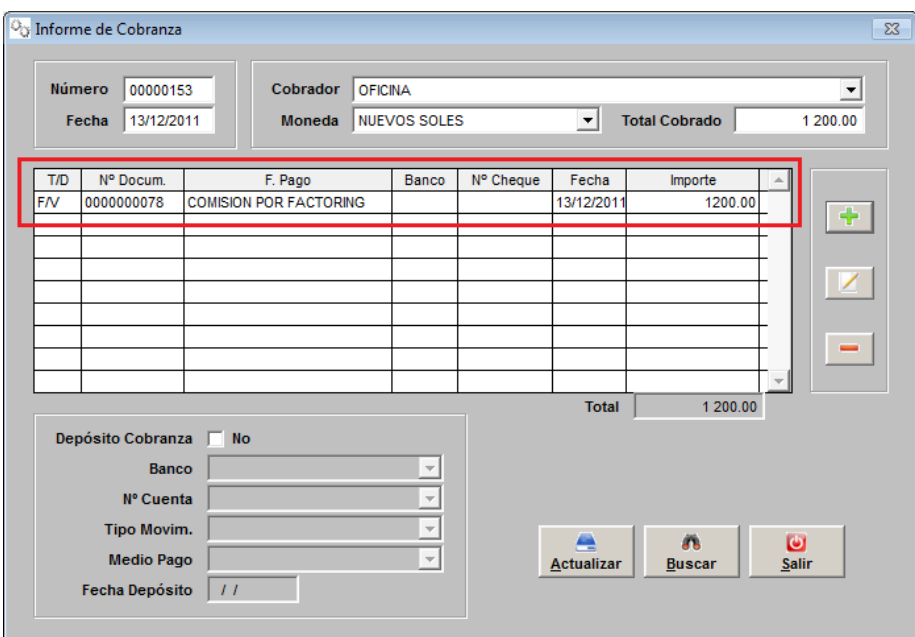